# Fahmy Font Viewer Crack [Mac/Win] (Final 2022)

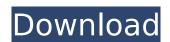

# Fahmy Font Viewer Crack+ Free Download [Mac/Win] [Latest]

Fahmy Font Viewer Free Download is a tiny and portable piece of software that enables you to study all installed fonts on your computer. It's useful for helping you pick a preferred font to apply in presentations, essays and reports, for example. Portable utility with a standard interface Wrapped up in a single executable that can be copied to the hard disk or removable storage devices, the application doesn't need setup or depend on other applications to work properly. Unlike typical installers, it doesn't change system registry settings. The user-friendly interface is made of a single window with a simple design and well-structured layout. The font list is not automatically populated at startup, an action which requires a button's click. Explore fonts and write personalized text You can scroll this list and pick a font to find out how characters look like, as well as view only the alphabet, uppercase or lowercase letters, numbers, or symbols, instead of all characters. It's also possible to set a different number of columns for the table of characters displayed, set another font size and color, apply italic, bold or underline effects, and write personalized text. There are no options integrated for copying the table of characters or sample text as an image to the Clipboard,

nor for exporting it to a graphic file for safekeeping. On top of that, it doesn't have a search function for quickly tracking down fonts, nor a function for adding them to a favorites list for quick access. A simple font viewer with customizable sample text Taking everything into account, Fahmy Font Viewer offers a straightforward solution for analyzing the various kinds of fonts installed on your machine and testing them with sample text. System resources usage was minimal in our tests. On the other hand, it's not resourceful concerning the amount of features.[Vicarious traumatization, post-traumatic stress and health-related quality of life in healthcare workers after the Fukushima Daiichi nuclear power plant disaster]. Vicarious traumatization occurs in persons who witness and learn about an accident or disaster affecting a person or a group of people. In this study, we focused on the prevalence of vicarious traumatization, post-traumatic stress and health-related quality of life (QOL) in healthcare workers (HCWs) who handled disaster victim identification and corpse management, psychological support, and relief and cleaning, after the March 2011 Fukushima Daiichi Nuclear Power Plant (FDNPP) disaster. We enrolled 40 HCWs in this study

# Fahmy Font Viewer Crack+ License Key Free

b7e8fdf5c8

2/4

# Fahmy Font Viewer Crack + Registration Code

Fahmy Font Viewer is a free font viewer to help you understand fonts on Windows. It lets you observe how the characters look like, setup different font adjustments like size, color and style, and write your own sample text in different fonts. Find out how different fonts render different characters on your screen. Basic features: - Allows you to set different columns to view text in table and write your own sample text. - Allows you to view alphabet, numbers, and symbols in different fonts. -Displays text in your preferred font size. - Allows you to set different font color, italic, and bold effects. - Provides the font menu to allow for font selection. - Allows you to switch to an alternative font for viewing and writing sample text. - Allows you to sort the text alphabetically. - Allows you to set a text color that will be applied to the font. - Allows you to set a different color for the selected item. - Allows you to set an alternative background color to the selected text. - Allows you to copy the selected text to the clipboard. - Allows you to print the text, including the font. - Allows you to save the text as a PNG image for safekeeping. - Allows you to close the program. - Allows you to run the program without any messages. - Allows you to select a preferred font to apply to your text. -Allows you to import a file that will be used as a background for the program. - Allows you to import a pre-designed image into the program. - Allows you to specify how many columns the program displays in the font list. - Allows you to specify if the window should have a tab control. - Allows you to scale the font list to any size. - Allows you to change its color. - Allows you to set another font size to use. - Allows you to change the font color. - Allows you to set a different font style to apply to the selected text. - Allows you to remove the background image. - Allows you to delete the selected item. - Allows you to create a favorites list. - Allows you to set a background image for the font list. -Allows you to set a different image for the selected font. - Allows you to select multiple items in the list. - Allows you to scroll the font list. - Allows you to change the font size.

### What's New In?

Fahmy Font Viewer is a simple, yet powerful, font analyzer. With no external dependancies it is a standalone utility that is small and easy to use. It helps you quickly review installed fonts to find out the best one to use for a particular scenario, such as for reports, presentations, Web sites, and more. It doesn't require any fancy, bloated fonts pre-installed on your computer or any additional software for installation and operation. Download Fahmy Font Viewer for FREE That's all for now... Jun 14, 2015 Savas Bat Yam (1955) Hello dear visitors, today we have a cute, elegant, but very simple to use, unique software product for your desktop. The name of the product is LadyAdvent Calendar for Windows. This is your day by day guide for the month of January 2014. Step 1. Download LadyAdvent Calendar for Windows Click on the image below, and download the latest version from the official site: Click here to download LadyAdvent Calendar for Windows Step 2. Install the software and follow the steps below Run the file on your PC and follow the on-screen instructions. The setup wizard will guide you through the installation process. After the installation is complete, launch the program to see the following simple interface: As you can see from the screenshots, it's pretty simple to operate LadyAdvent Calendar for Windows. The software includes a digital, calendar-style interface with a special feature that enables you to change the layout based on the "day of the week". You can set the background, select colors and fonts for the interface, change the size of the text, add a calendar grid, and much more. To save your new settings, simply click on the "Apply" button. You can preview the result by clicking on the "Full Screen" icon or on "Preview" at the top of the interface. Click here to see the step-by-step instructions to see how to use LadyAdvent Calendar for Windows LadyAdvent Calendar for Windows is a very simple tool for those who want to personalize the desktop, but it has a lot of useful features. And it's a free product! If you liked our article on LadyAdvent Calendar for Windows, feel free to rate it In the meantime, here's a link to a similar software. And don't forget to share our articles on social networks! That's all for

## **System Requirements:**

Minimum: Requires a DirectX 9.0 compatible graphics adapter with 128MB of video RAM OS: Windows 7 or later Processor: 2.4 GHz Intel Core 2 Duo or later Memory: 1GB RAM Graphics: 128MB DirectX 9.0 compatible video card with support for Pixel Shaders 2.0 DirectX: 9.0c Hard Drive: 4GB available space Sound Card: Sound card compatible with DirectSound Additional Notes

### Related links:

http://www.be-art.pl/wp-content/uploads/2022/07/iolwaro.pdf

https://warriorplus.com/o2/a/vqvqcq/0?p=18040

https://friendship.money/upload/files/2022/07/1AfkYdM8rDo8cBaAqukB\_04\_6cf84932d2ee8ee51598e 9a532986273 file.pdf

https://www.tresors-perse.com/wp-content/uploads/2022/07/Typepad.pdf

https://accucolor.com/sites/default/files/webform/uploads/Piggy.pdf

https://www.debejaard-utrecht.nl/advert/letter-monster-crack-with-registration-code-free/

http://aocuoieva.com/netgraph-crack-2022-latest/

http://www.ndvadvisers.com/android-manager-1-18-8-crack-with-keygen/

https://agedandchildren.org/eset-win32-filecoder-ae-cleaner-crack-free-registration-code-mac-winapril-2022/

https://aapanobadi.com/2022/07/04/ghost-town-theme/

http://rescue108.com/wordpress/wp-

content/uploads/2022/07/Free YouTube Subtitles Downloader Crack With Product Key Free.pdf

http://www.7daystobalance.com/advert/xflat-winmac/

https://www.hubeali.com/?p=13893

https://himoin.com/upload/files/2022/07/Lah3V1etHXyRKSIGQWQM\_04\_684f88ce1622d73eec47d713d89643b0 file.pdf

https://www.locatii.md/wp-

content/uploads/2022/07/Movienizer\_Portable\_Crack\_Activation\_Code.pdf

https://www.amphenolalden.com/system/files/webform/thocars859.pdf

http://ticketguatemala.com/geardownload-crack-license-keygen-3264bit-latest/

http://antiquesanddecor.org/?p=26222

https://glass710.cl/wp-content/uploads/2022/07/Avast\_Decryption\_Tool\_For\_Crypt888\_Ransomware\_Crack For PC Latest.pdf

https://stonerx.me/upload/files/2022/07/Bgvpnod2K8nVKVChgOA7\_04\_6cf84932d2ee8ee51598e9a532986273\_file.pdf

4/4